# **como jogar no sportingbet mariapisci.dominiotemporario.com**

#### **Autor: mariapisci.dominiotemporario.com Palavras-chave: como jogar no sportingbet**

- 1. como jogar no sportingbet
- 2. como jogar no sportingbet :casas de aposta que dao aposta gratis
- 3. como jogar no sportingbet :www betsport7 com

### **1. como jogar no sportingbet : mariapisci.dominiotemporario.com**

#### **Resumo:**

**como jogar no sportingbet : Bem-vindo a mariapisci.dominiotemporario.com - O seu destino para apostas de alto nível! Inscreva-se agora e ganhe um bônus luxuoso para começar a ganhar!** 

#### contente:

d can be for more or less than your original wagered amount, depending on how events old following your bet placement. What is CashOut? (US) - DraftKings Help Center (USA) elp.draftkings : articles : 44052306130

money casino app (4.7/5)... 3 DraftKings

: Branded real money casino game games leader (5.6/6) Best real Money casino apps: Who Aplicativo Sportingbet para iOS no Brasil: Tudo o Que Você Precisa Saber

Se você está procurando por um aplicativo de apostas 8 desportivas de confiança no Brasil, provavelmente já ouviu falar sobre o Sportingbet. No entanto, alguns clientes brasileiros podem se sentir 8 frustrados ao descobrir que não existe um aplicativo Sportingbet iOS no momento. Por que Não Existe um Aplicativo Sportingbet iOS no 8 Brasil?

Devido às leis brasileiras de apostas desportivas, o Sportingbet ainda não oferece um aplicativo iOS dedicado no Brasil. No entanto, 8 isso não significa que os usuários do iOS fiquem excluídos completamente - é possível ainda apostar como jogar no sportingbet como jogar no sportingbet eventos esportivos 8 usando o navegador Safari no seu iPhone ou iPad.

Como Apostar como jogar no sportingbet como jogar no sportingbet Eventos Esportivos no Sportingbet Usando o Seu Dispositivo 8 iOS

Siga estas etapas simples para começar a realizar apostas esportivas agora mesmo no Sportingbet usando o seu dispositivo iOS:

Abra o 8 seu navegador Safari no seu iPhone ou iPad.

Navegue até o site do Sportingbet (sportingbet).

Crie uma conta ou faça o login 8 se já tiver uma conta existente.

Navegue até à página de apostas desportivas e escolha o evento esportivo no qual deseja 8 apostar.

Selecione a como jogar no sportingbet aposta e insira a quantia desejada.

Confirme a como jogar no sportingbet aposta e espere por o resultado final do evento. Por 8 Que o Aplicativo Sportingbet Android é Mais Popular no Brasil?

Embora o aplicativo Sportingbet Android seja mais popular entre os apostadores 8 brasileiros, isso não significa que os usuários do iOS estejam como jogar no sportingbet como jogar no sportingbet desvantagem. Além do mais, o site móvel do 8 Sportingbet é completamente otimizado para dispositivos iOS, o que significa que a experiência de utilização é praticamente a mesma.

Vantagens de 8 Utilizar o Site Móvel do Sportingbet no Seu Dispositivo iOS Não é necessário baixar ou instalar nada.

O acesso é rápido e 8 fácil - basta abrir o navegador Safari.

O site móvel é otimizado para dispositivos iOS.

Todas as características e funções estão disponíveis.

A 8 experiência de utilização é igual à do aplicativo Android.

Conclusão

Apesar de o aplicativo Sportingbet iOS ainda não estar disponível no Brasil, 8 os usuários do iOS ainda podem participar da ação e aproveitar tudo o que o Site de Apostas Desportivas Sportingbet 8 tem a oferecer. Com uma interface fácil de usar, opções de apostas como jogar no sportingbet como jogar no sportingbet eventos esportivos como jogar no sportingbet como jogar no sportingbet tempo real, 8 e um site móvel otimizado para dispositivos iOS, apostar no Sportingbet nunca foi tão fácil e divertido.

### **2. como jogar no sportingbet :casas de aposta que dao aposta gratis**

- mariapisci.dominiotemporario.com

Entre na como jogar no sportingbet conta 888 e clique no ícone de usuário. No menu lateral, selecione 'Centro para ajuda'; Escolha a opção "CHAT"para ser assistido por um dos nossos suportes. agentes...

Nota:;O Chat só está disponível quando você é logado no seu 888. conta conta. Alternativamente, se você quiser solicitar um período de pausa / autoexclusão", aclique aqui para mais informações. detalhes...

Indian players can see that 1win is a reliable and safe sportsbook thanks to the Curacao license. The Aviator game, which can be played in a real casino, was developed by the software company Spribe. You can play a demo of the game for free if you want. It is legal to watch Aviator in India. [como jogar no sportingbet](/app/1xbet-mz-download-2024-04-26-id-588.html)

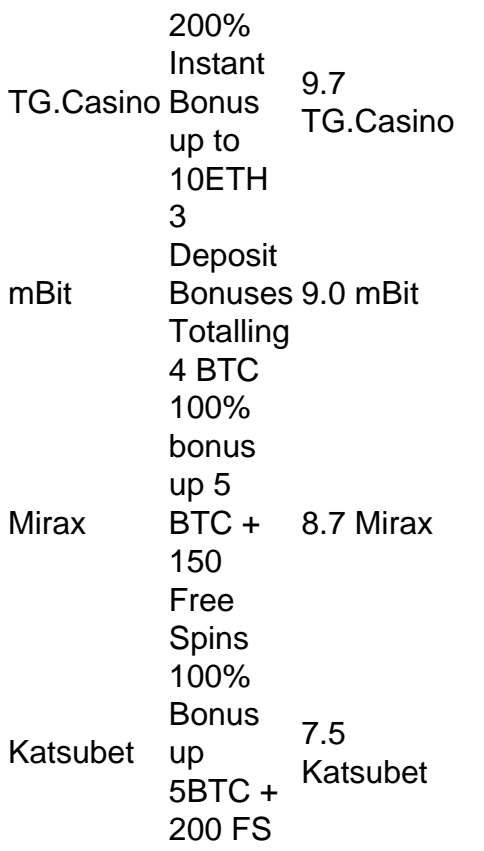

Cloudbet BTC + 100% match up to 5 200 Free **Spins** 9.2 Cloudbet

[como jogar no sportingbet](/artigo/aposta-de-5-reais-2024-04-26-id-3743.html)

## **3. como jogar no sportingbet :www betsport7 com**

### **Inundações Históricas como jogar no sportingbet Dubai e nos Emirados Árabes Unidos**

Dubai e outras partes dos Emirados Árabes Unidos estão enfrentando as consequências de fortes chuvas que provocaram inundações históricas como jogar no sportingbet uma região geralmente árida, com pessoas relatando histórias chocantes de terem passado a noite nos seus carros e passageiros de avião enfrentando cenas caóticas como jogar no sportingbet aeroportos.

### **Mais de 259mm de chuva como jogar no sportingbet 24 horas**

Foram registados até 259,5mm (10,2in) de chuva no país dos Emirados Árabes Unidos como jogar no sportingbet 24 horas, o maior volume desde que os registos começaram há 75 anos. A agência de notícias estatal WAM descreveu as chuvas deste dia como "um evento meteorológico histórico" que superou "tudo o que foi documentado desde o início da colecta de dados como jogar no sportingbet 1949".

...

Autor: mariapisci.dominiotemporario.com Assunto: como jogar no sportingbet Palavras-chave: como jogar no sportingbet Tempo: 2024/4/26 11:35:49